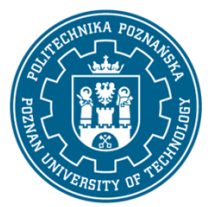

-

## POLITECHNIKA POZNAŃSKA

EUROPEJSKI SYSTEM TRANSFERU I AKUMULACJI PUNKTÓW (ECTS) pl. M. Skłodowskiej-Curie 5, 60-965 Poznań

# **KARTA OPISU PRZEDMIOTU - SYLABUS**

Nazwa przedmiotu Wirtualne modelowanie i symulacje z podstawami CFD

Kierunek studiów Inżynieria biomedyczna Studia w zakresie (specjalność) Poziom studiów pierwszego stopnia Forma studiów stacjonarne Rok/semestr 3/6 Profil studiów ogólnoakademicki Język oferowanego przedmiotu polski Wymagalność obieralny

## **Liczba godzin**

**Przedmiot**

Wykład 15 Ćwiczenia  $\Omega$ **Liczba punktów ECTS** 3

Laboratoria 30 Projekty/seminaria  $\Omega$ 

Inne (np. online)  $\Omega$ 

## **Wykładowcy**

Odpowiedzialny za przedmiot/wykładowca: dr hab. inż. Michał Rychlik

email: Michal.Rychlik@put.poznan.pl tel. 665 2167 Instytut Mechaniki Stosowanej Wydział Inżynierii Mechanicznej ul. Piotrowo 3, 60-965 Poznań

Odpowiedzialny za przedmiot/wykładowca: dr inż. Krzysztof Kotecki email: Krzysztof.Kotecki@put.poznan.pl tel. 665 2101 Instytut Mechaniki Stosowanej Wydział Inżynierii Mechanicznej ul. Piotrowo 3 60-965 Poznań

#### **Wymagania wstępne**

WIEDZA: student posiada podstawową wiedzę o metodach komputerowego wspomagania prac inżynierskich, komputerowego zapisu konstrukcji, Ma podstawową wiedzę z zakresu wytrzymałości materiałów.

UMIEJĘTNOŚCI: student potrafi planować i przeprowadzać eksperymenty, w tym pomiary i symulacje komputerowe, interpretować uzyskane wyniki i wyciągać wnioski.

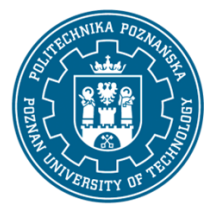

EUROPEJSKI SYSTEM TRANSFERU I AKUMULACJI PUNKTÓW (ECTS) pl. M. Skłodowskiej-Curie 5, 60-965 Poznań

KOMPETENCJE SPOŁECZNE: student potrafi współdziałać i pracować w grupie

#### **Cel przedmiotu**

Zdobycie wiedzy z zakresu metod i procesów związanych z modelowaniem i symulacją komputerową, w zakresie mechaniki ciał stałych i płynów w kontekście zagadnień inżynierii biomedycznej. Nabycie praktycznej wiedzy i umiejętności posługiwania się specjalistycznym oprogramowaniem inżynierskim CAx, w tym oprogramowaniem z zakresu komputerowej mechaniki płynów (CFD, ang. computational fluid dynamics).

## **Przedmiotowe efekty uczenia się**

#### Wiedza

K\_W05 - Ma podstawową wiedzę z projektowania inżynierskiego i grafiki inżynierskiej, pozwalającą stosować obliczenia inżynierskie w zagadnieniach biomedycznych, wybierać i oceniać warianty rozwiązania; stosować modelowanie, optymalizację oraz komputerowe wspomaganie procesu projektowania w projektowaniu urządzeń biomedycznych.

K\_W20 - Ma podstawową wiedzę o trendach rozwojowych wspomaganego komputerowo projektowania inżynierskiego w zakresie inżynierii biomedycznej, dzięki którym potrafi używać metody elementów skończonych (MES), wybrane metody numeryczne optymalizacji, zastosowanie MES w komputerowym wspomaganiu projektowania.

#### Umiejętności

K\_U01 - Potrafi pozyskiwać informacje z literatury, baz danych oraz innych właściwie dobranych źródeł (także w języku angielskim lub innym języku obcym uznawanym za język komunikacji międzynarodowej) z inżynierii biomedycznej i łączyć je z zagadnieniami technicznymi i projektowaniem inżynierskim, potrafi integrować uzyskane informacje, dokonywać ich interpretacji, a także wyciągać wnioski oraz formułować i uzasadniać opinie.

K\_U08 - Potrafi planować i przeprowadzać eksperymenty, w tym pomiary i symulacje komputerowe, interpretować uzyskane wyniki i wyciągać wnioski. Potrafi korzystać z komputerowego wspomagania do rozwiązywania zadań technicznych związanych z zagadnieniami inżynierii biomedycznej oraz interpretować wyniki badań i oceniać błędy pomiarowe.

## Kompetencje społeczne

K\_K01 - Rozumie potrzebę uczenia się przez całe życie; potrafi inspirować i organizować proces uczenia się innych osób.

K K04 - Potrafi ustalać priorytety służące realizacji określonego przez siebie lub innych zadania.

## **Metody weryfikacji efektów uczenia się i kryteria oceny**

Efekty uczenia się przedstawione wyżej weryfikowane są w następujący sposób: Testy ustne i pisemne. Ocena indywidualnie wykonanych zadań.

#### **Treści programowe**

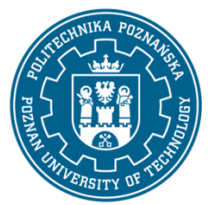

EUROPEJSKI SYSTEM TRANSFERU I AKUMULACJI PUNKTÓW (ECTS) pl. M. Skłodowskiej-Curie 5, 60-965 Poznań

Przedmiot stanowi ogólne wprowadzenie do modelowania i symulacji komputerowej w zagadnieniach inżynierii biomedycznej.

Student zapoznaje się z wybranymi zagadnieniami dotyczącymi komputerowej analizy statycznej i dynamicznej, komputerowej analizy drgań własnych, analizy stateczności i podstaw komputerowej mechaniki płynów. Ma możliwość wykorzystania morfingu i rozwiązań biomimetycznych w konstrukcjach inżynierskich. Teoretyczne zagadnienia ilustrowane są rozwiązaniami za pomocą konkretnych systemów do modelowania i obliczeń numerycznych.

Zajęcia laboratoryjne obejmują aspekty projektowania i analiz projektowanych obiektów mechanicznych dla zastosowań biomedycznych. Obejmują one przeprowadzenie eksperymentów numerycznych z wykorzystaniem oprogramowania do wspomagania pracy inżyniera takich jak SolidWorks, SolidWorks Simulation, SolidWorks Flow Simulation, Catia v5, Blender, w szczególności w zakresie modułów: modelowania 3D, analizy statycznej oraz oceny parametrów przepływowych projektowanej konstrukcji w szczególności z obszaru zagadnień inżynierii biomedycznej.

## **Metody dydaktyczne**

Wykłady: prezentacja tzw. Case study, prezentacja multimedialna. Laboratorium: prezentacja zadań i realizacja przez studenta powierzonych mu zadań. Sprawozdanie z realizacji postawionych przed studentem zadań w ramach laboratorium

## **Literatura**

## Podstawowa

John Willis, Sandeep Dogra," SOLIDWORKS Simulation 2019: A Power Guide for Beginners and Intermediate Users", CADArtifex, 2019. ISBN: 1798925478

Matsson John E., "An Introduction to SOLIDWORKS Flow Simulation 2017", 2017

G. Kazimierczak, B. Pacula, A. Budzyński: Solid Edge. Komputerowe wspomaganie projektowania, Wydawnictwo Helion 2004, ISBN: 83-7361-174-6

M. Kleiber: Komputerowe Metody Mechaniki Ciał Stałych, PWN 1995, ISBN 83-01-11740-0

Tkacz E., Borys P., "Bionika", WNT, Warszawa, 2006

## Uzupełniająca

Chlebus E.: Techniki komputerowe CAx w inżynierii produkcji, WNT Warszawa 2000

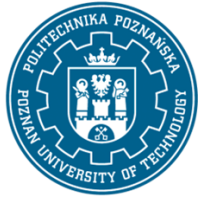

EUROPEJSKI SYSTEM TRANSFERU I AKUMULACJI PUNKTÓW (ECTS) pl. M. Skłodowskiej-Curie 5, 60-965 Poznań

## **Bilans nakładu pracy przeciętnego studenta**

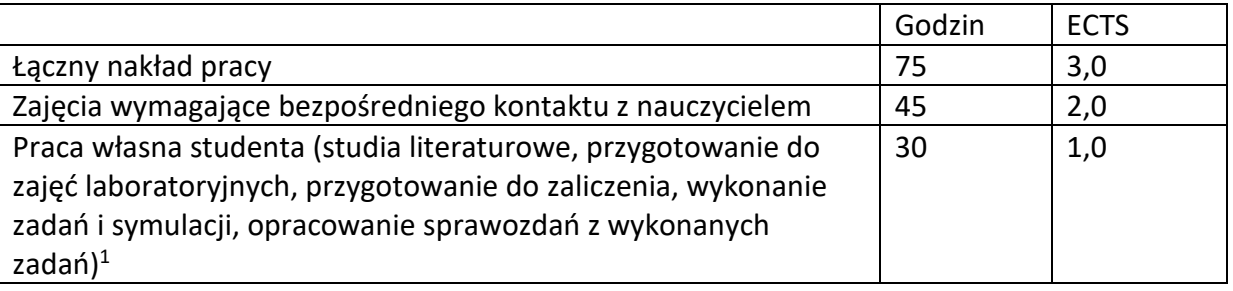

 $\overline{a}$ 

<sup>1</sup> niepotrzebne skreślić lub dopisać inne czynności

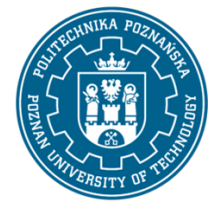

EUROPEJSKI SYSTEM TRANSFERU I AKUMULACJI PUNKTÓW (ECTS) pl. M. Skłodowskiej-Curie 5, 60-965 Poznań